#### **A Case Study of Mobile Application Development**

Wei Dong Samsung Electronics

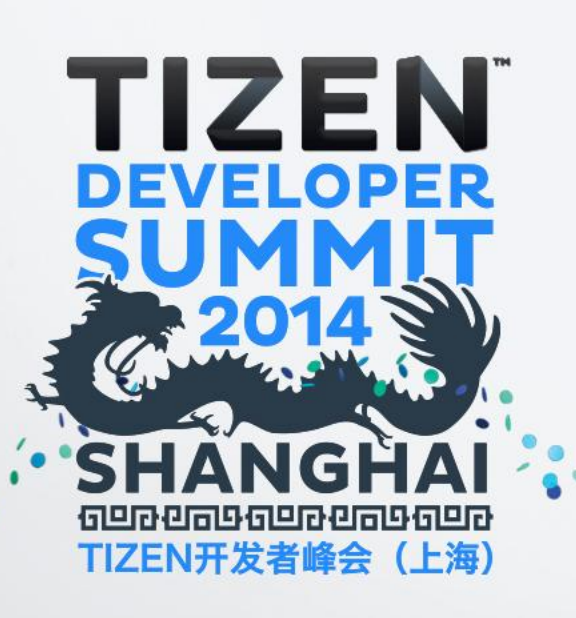

#### **Content**

- **Tizen Application Development**
- **Practices of Tizen Application Development**
	- Performance optimization
	- Memory usage
	- Database usage

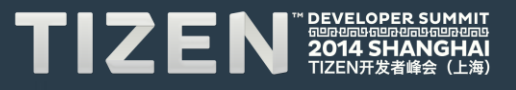

# **Tizen Application** Development

#### **Application Development - Start from Here**

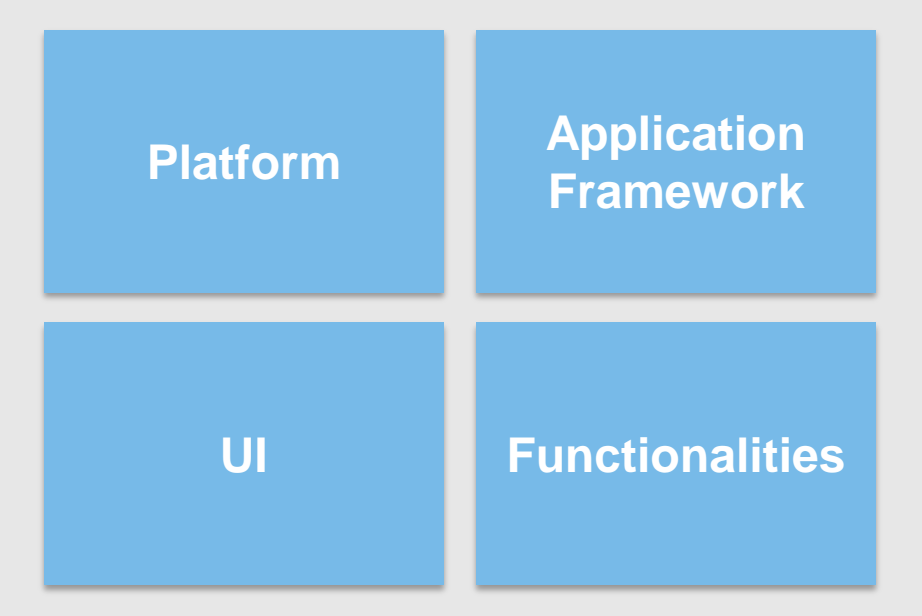

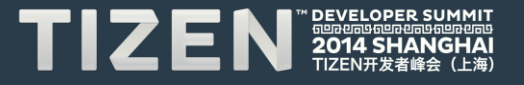

#### **Tizen Architecture**

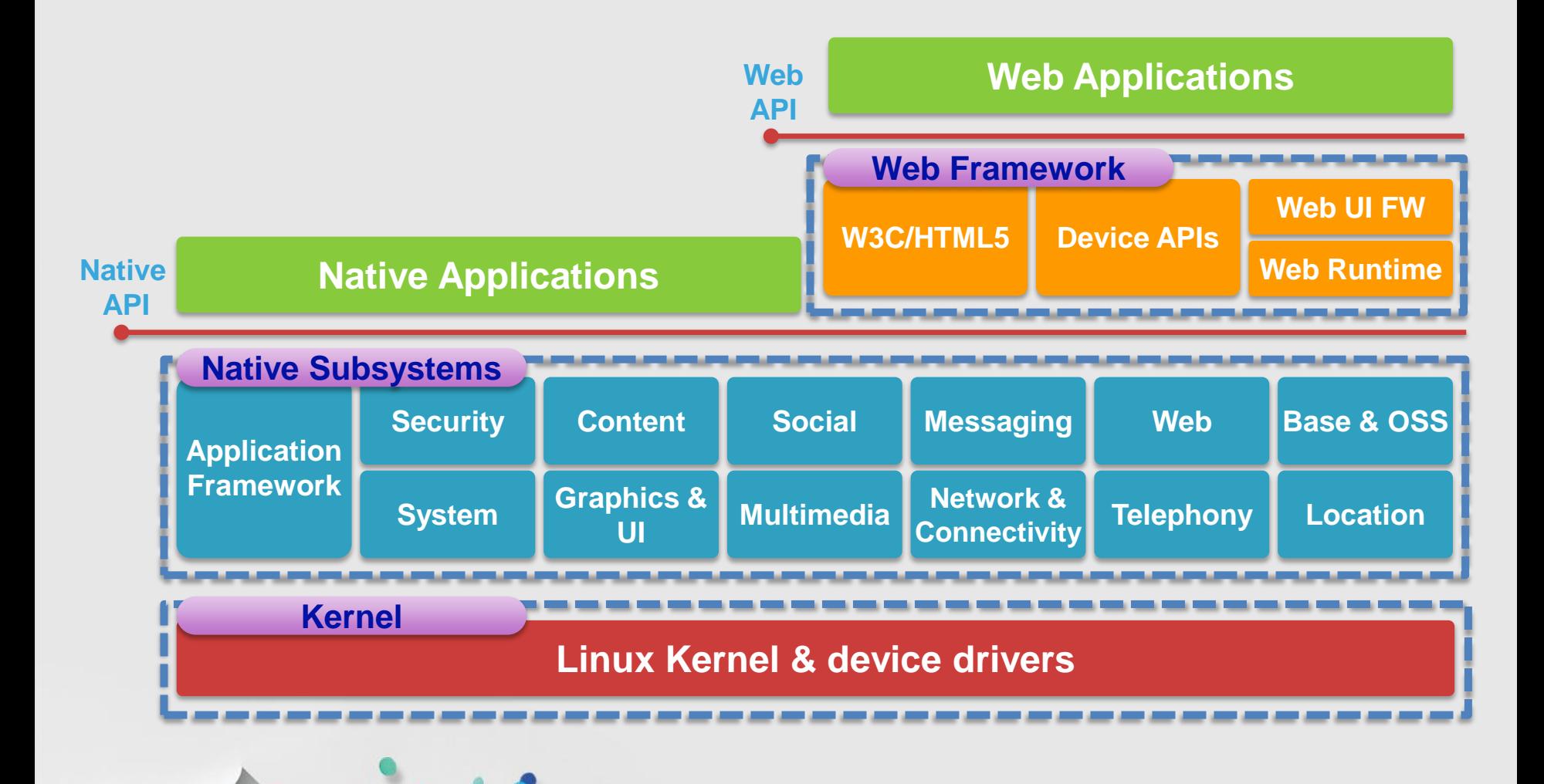

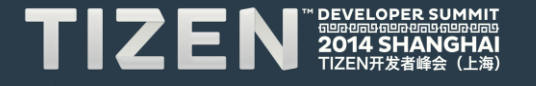

#### **EFL Architecture**

 $\mathcal{L} = \mathbf{0}$ 

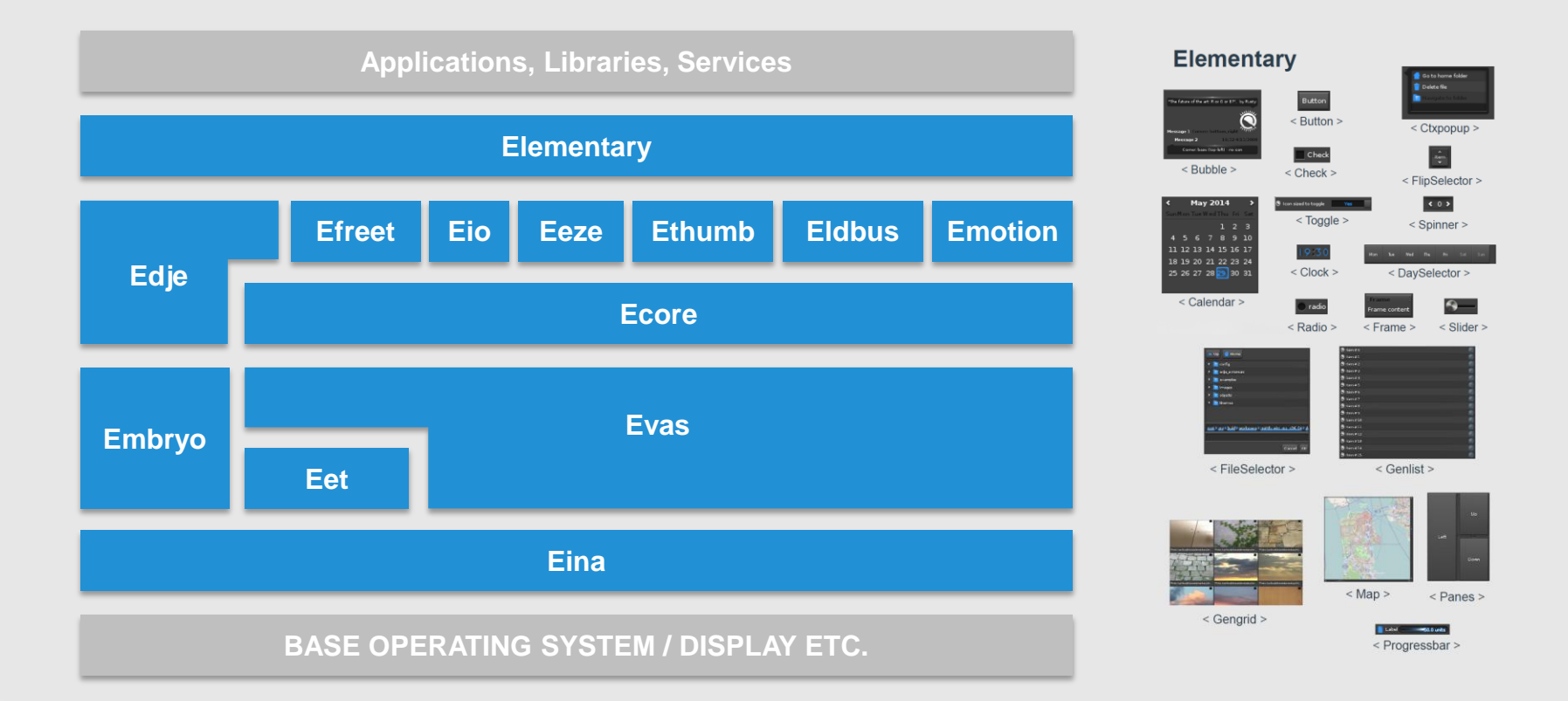

 $\prime$ 

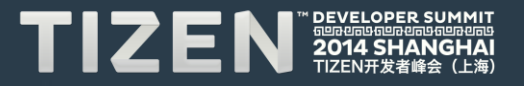

#### **Case Study: Contact Application**

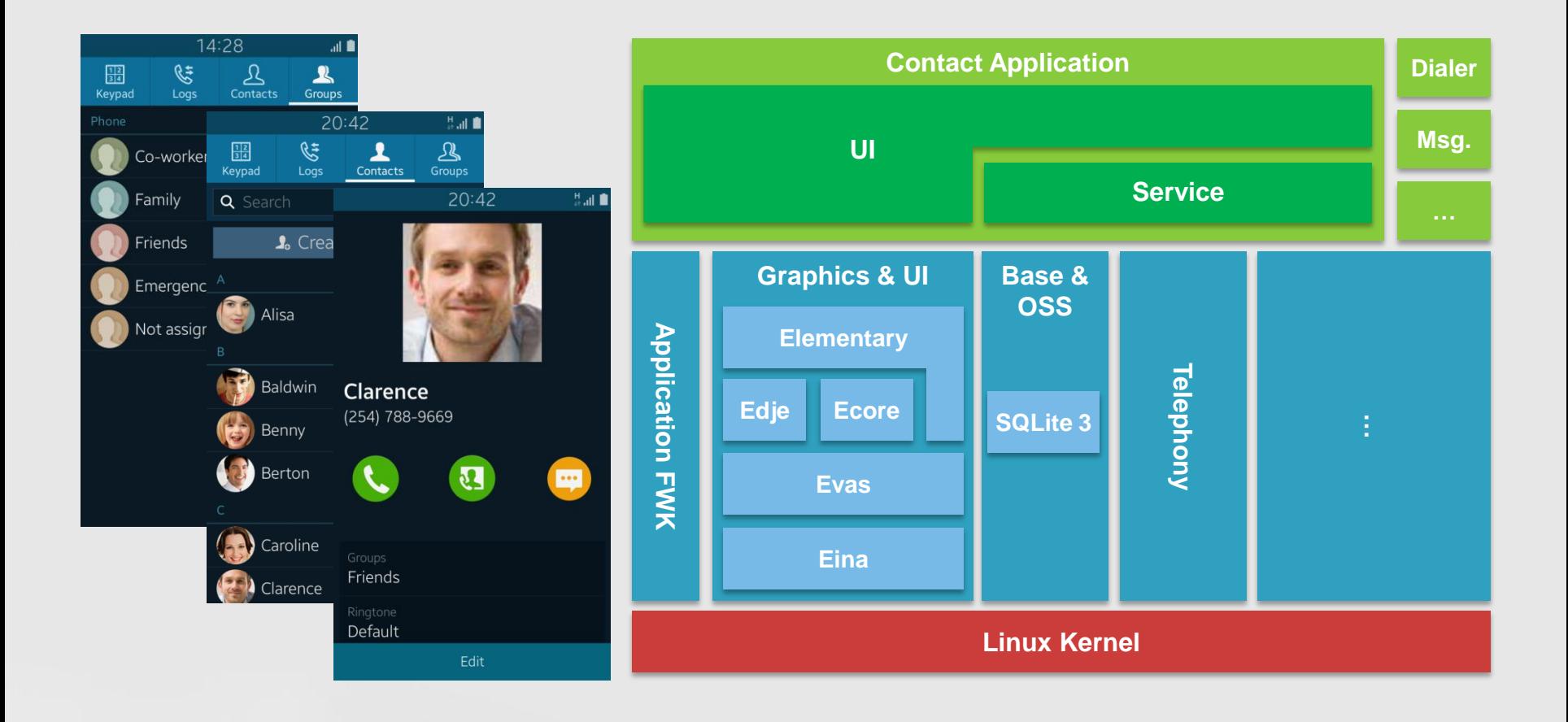

1

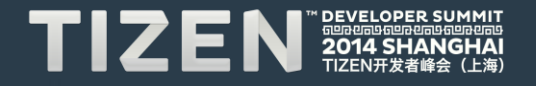

#### **Application Lifecycle**

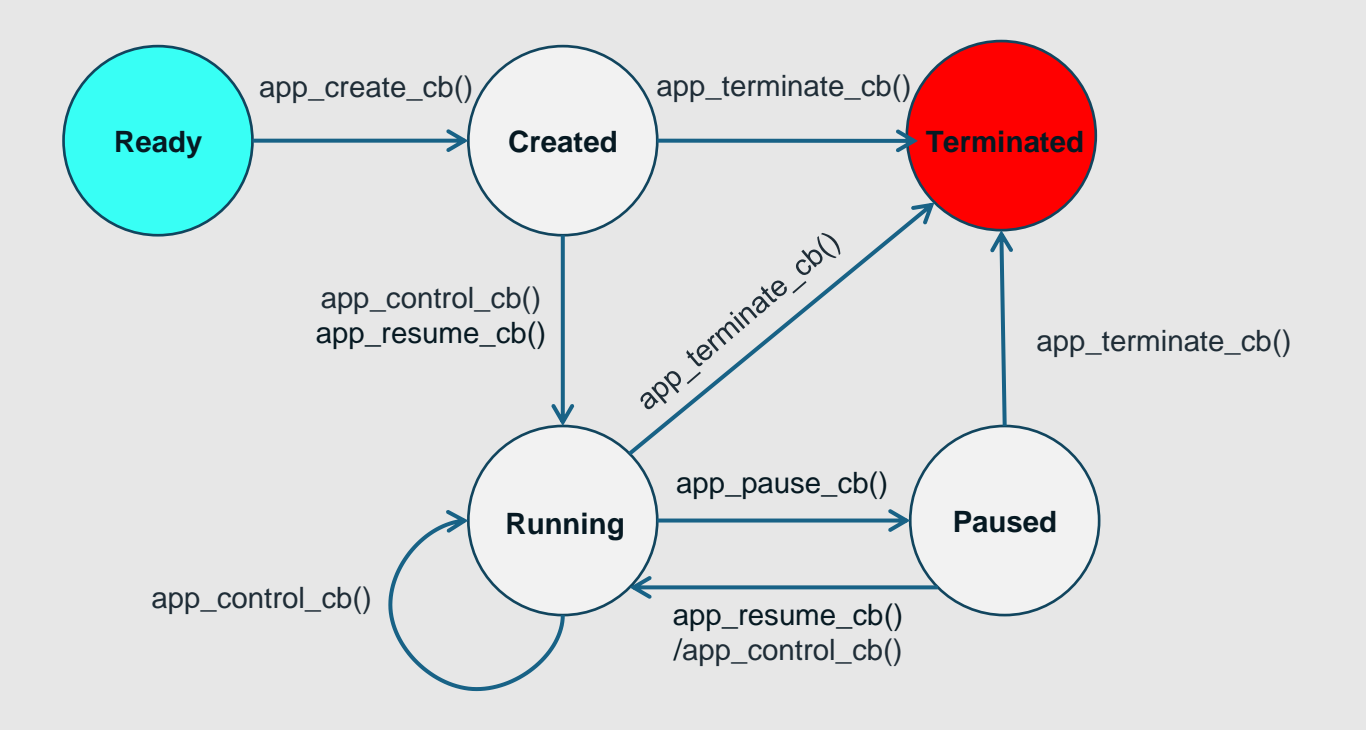

 $\prime$ 

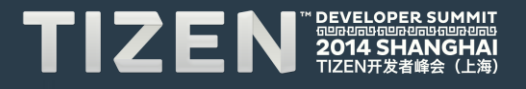

#### **Sample Code of main()**

```
int main(int argc, char *argv[])
{
   struct appdata ad;
   app_event_callback_s event_callbacks;
   event_callbacks.create = ct_create;
   event_callbacks.terminate = ct_terminate;
   event_callbacks.pause = ct_pause;
   event_callbacks.resume = ct_resume;
   event_callbacks.app_control = ct_app_control;
 …
   return app_efl_main(&argc, &argv, &event_callbacks, &ad);
}
```
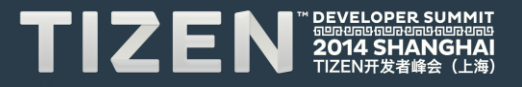

### **UI Analysis**

- **Layout**
- **Widget selection**

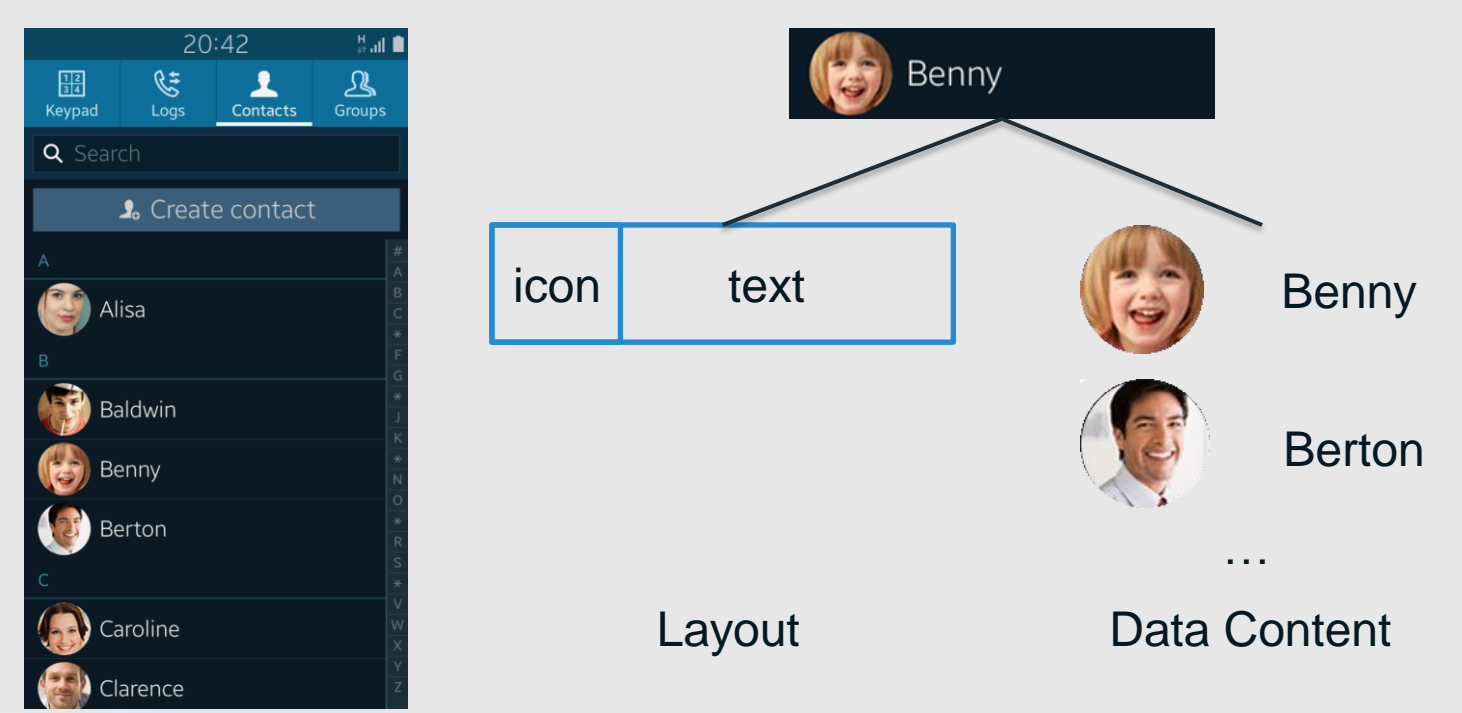

1

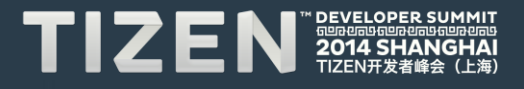

### **Edje**

- **A complex graphical design and layout library**
- **Create visual layouts from compiled EDC script**
- **Support relative and absolute positioning**

**collections** { - list the groups. **group** { - the list of parts and programs that compose a given edje object. **images** { } – list each image file that will be used in the edc. **parts** { **part** { - the most basic design elements of the group. (i.e. RECT, TEXT, IMAGE, SWALLOW, TEXTBLOCK, GROUP, BOX, TABLE, EXTERNAL)  $\begin{array}{ccc} & & \\ \end{array}$  } **programs** { **program** { - manipulates the different interface elements and serve as a bridge between the application and interface.  $\begin{array}{ccc} \end{array}$  } } }

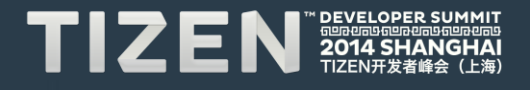

#### **Scalability**

• **Relative position**

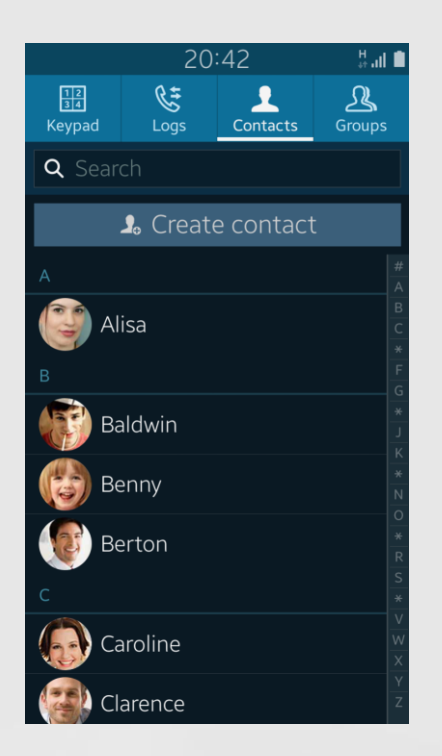

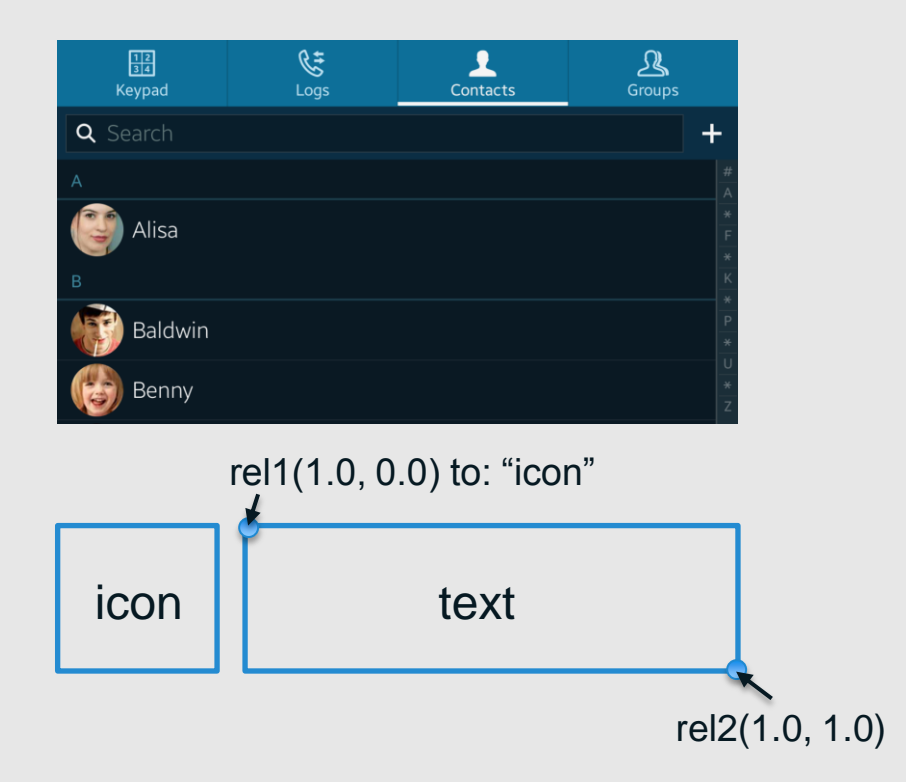

 $\prime$ 

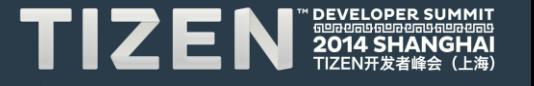

#### **Sample Code of UI Layout**

```
group {
    name: "item";
    parts {
        part {
           name: "icon";
           type: SWALLOW;
           description {
               state: "default" 0.0;
               min: 72 0;
               align: 0.0 0.5;
              fixed: 1 0;
               rel1 { relative: 0.0 0.0 ;}
               rel2 { relative: 0.0 1.0 ;}
\left\{\begin{array}{ccc} 1 & 1 & 1 \\ 1 & 1 & 1 \end{array}\right\} }
```
#### part {

}

 name: "text"; type: TEXT; description { state: "default" 0.0;  **rel1 { relative: 1.0 0.0 ; to: "icon";} rel2 { relative: 1.0 1.0 ; }**  $\left\{\begin{array}{ccc} 1 & 1 & 1 \\ 1 & 1 & 1 \end{array}\right\}$  } … …

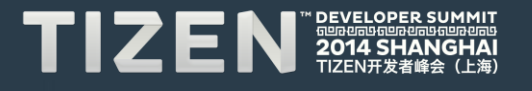

i

#### **Application View**

• **View control with naviframe**

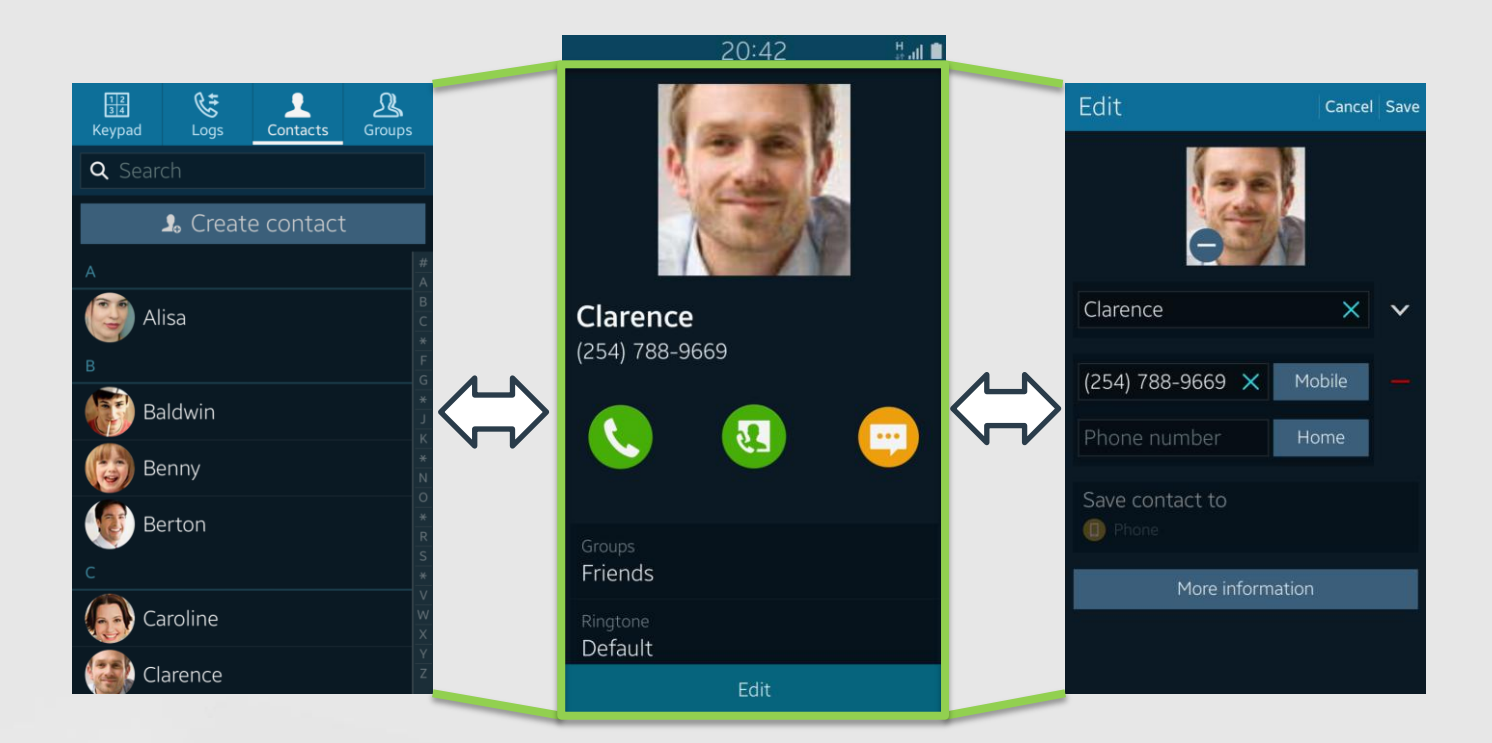

e

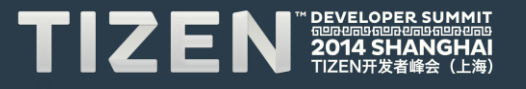

### **Building Application**

- **Separation of layout and logic**
	- A graphical part: GUI layout binary (edj)
	- A functionality: executable logic binary (C)

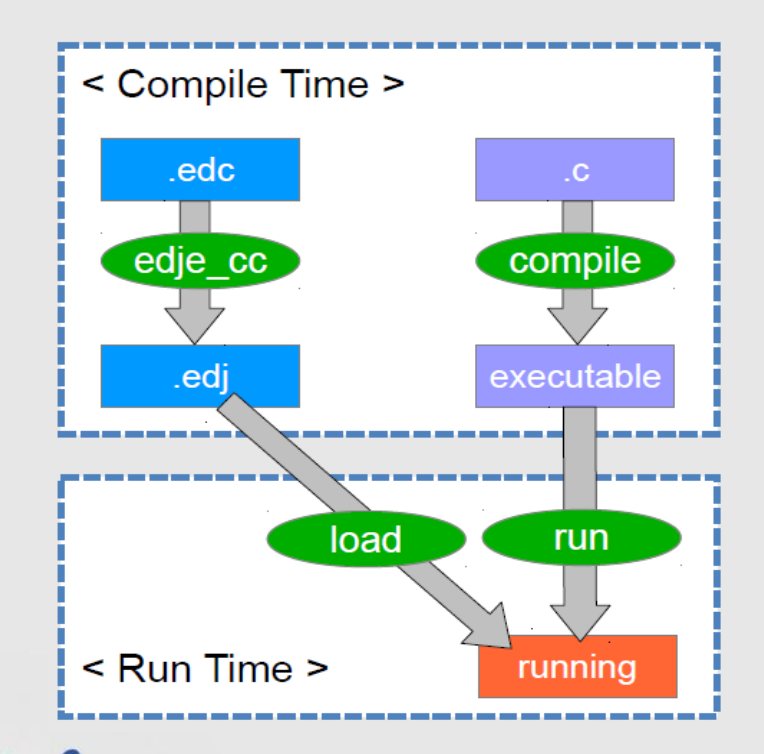

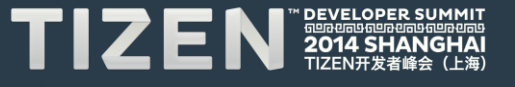

Practices of Performance **Optimization** 

#### **Launching Performance Analysis**

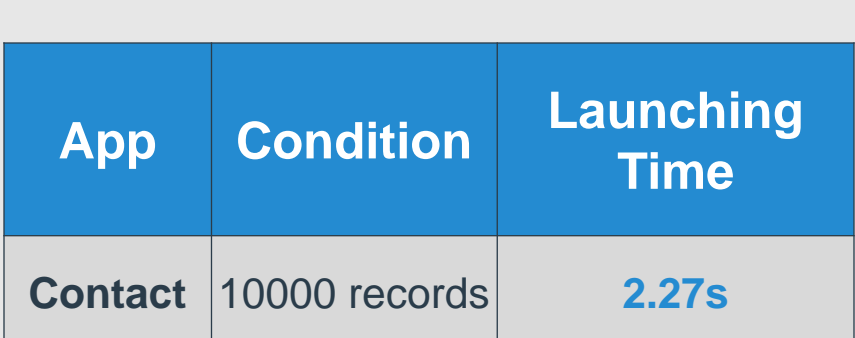

Poor performance for mass data

• **Synchronized procedure**

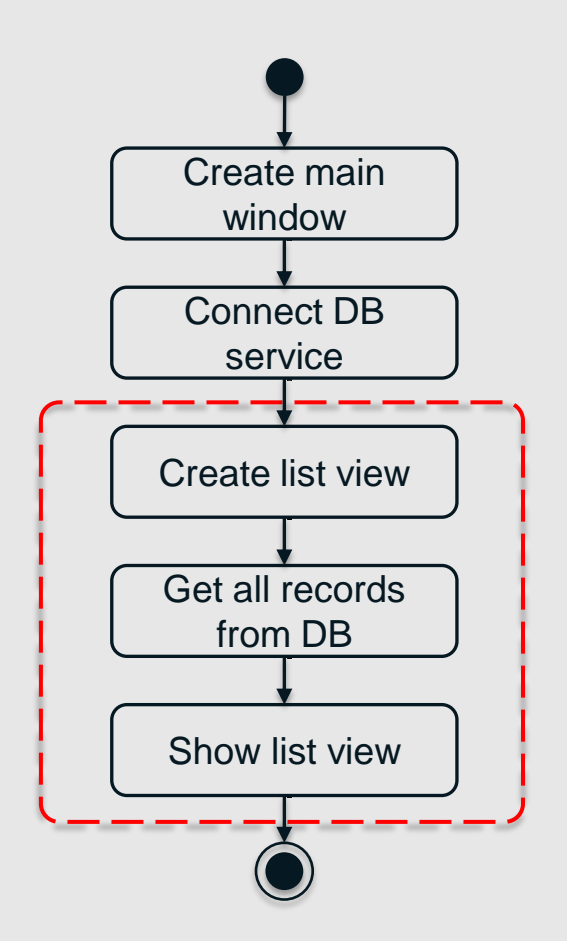

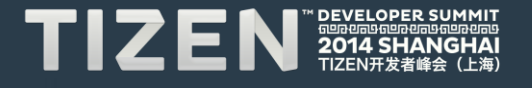

#### **Processing in Parallel**

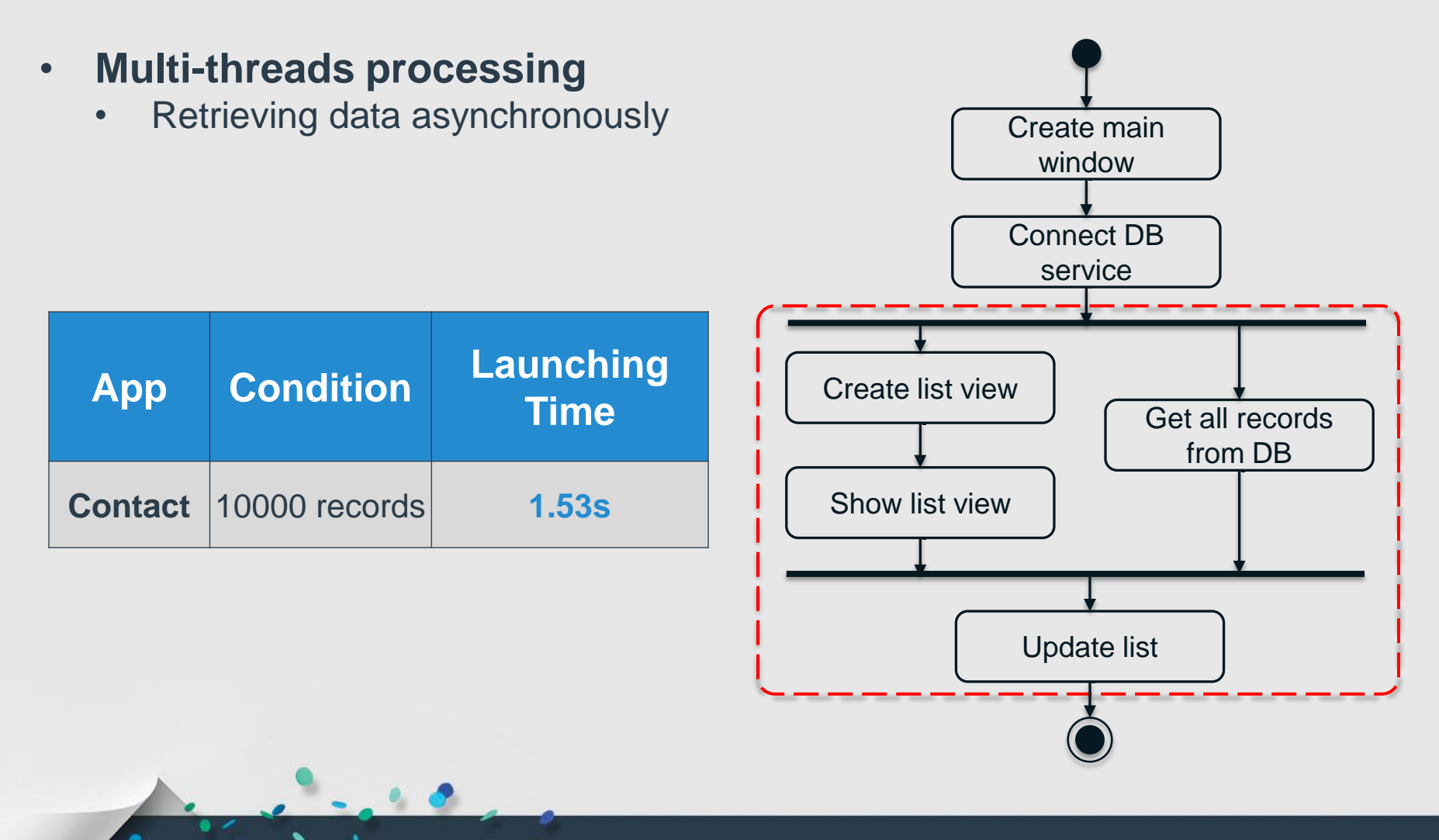

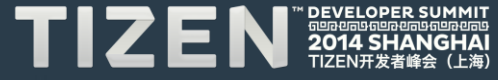

#### **Further Optimization**

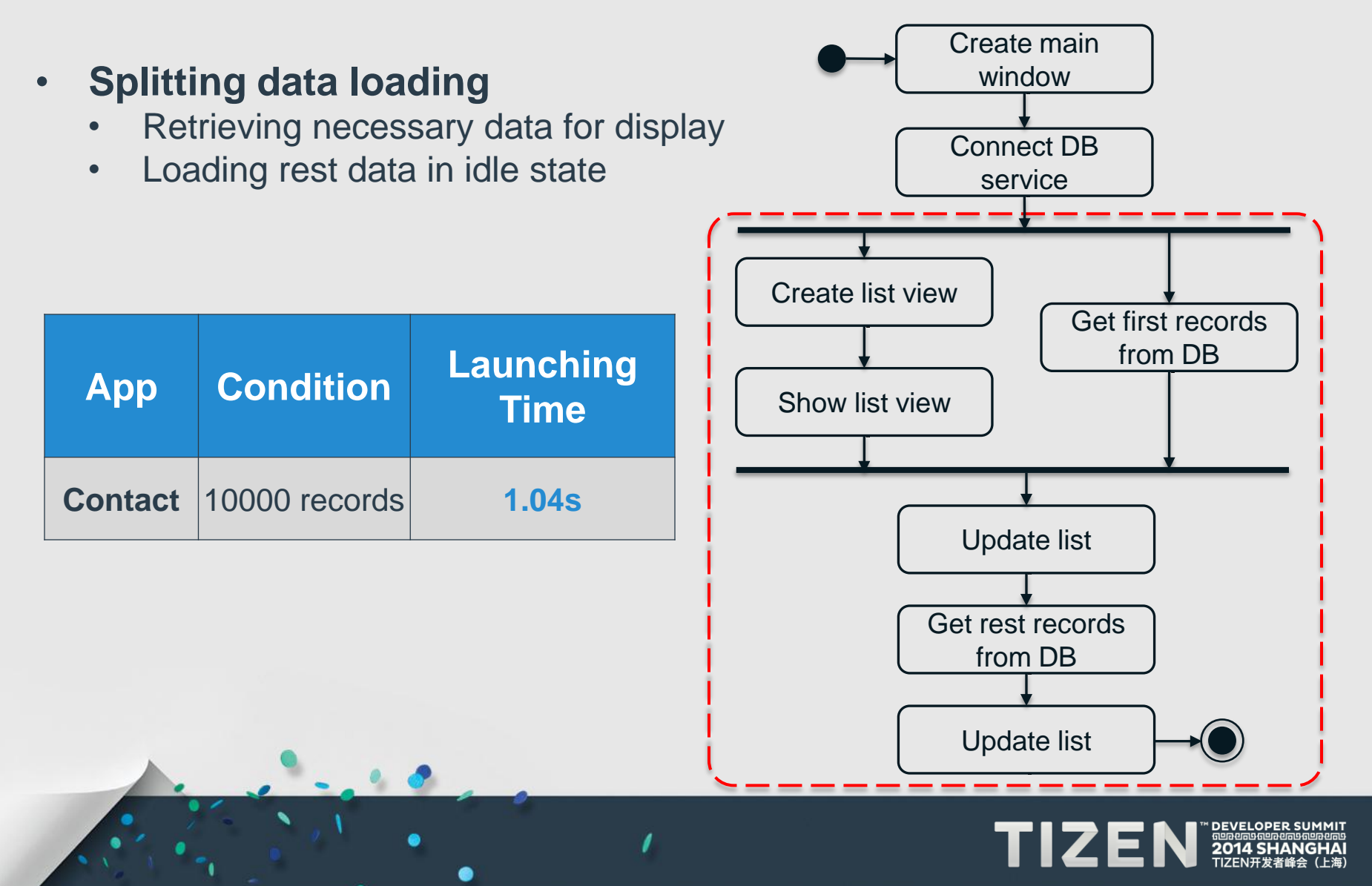

#### **List Items Loading**

• **Create list item with elm\_genlist\_homogeneous\_set()**

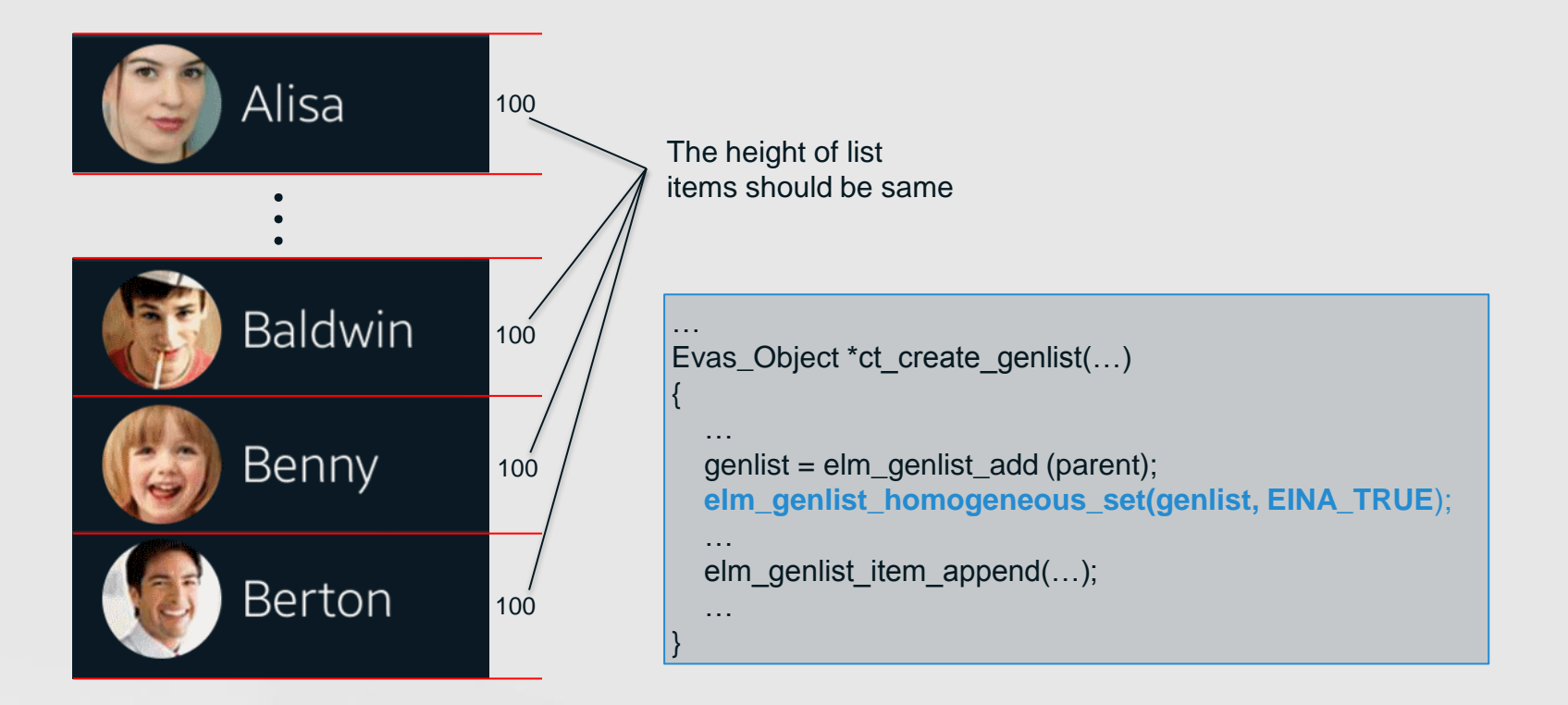

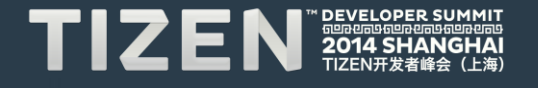

# Practices of Memory Usage

#### **Memory Tool in Tizen**

- **Valgrind**
	- For memory debugging, memory leak detection, and profiling

Null pointer dereference

==2741== Invalid write of size 4 at 0x57700B0: ct\_input\_push\_navi\_content (ct-input-view.c:7694)  $= 2741 =$ by 0x5752A29: ct\_input\_launch\_preloaded\_view (ct-detail-main.c:833)<br>by 0x4953579: ct\_list\_create\_contact\_btn\_clicked\_cb (ct-list-contact-view.c:539) ==2741== =2741== by 0x4D2E83F: evas\_object\_smart\_callback\_call (in /usr/lib/libevas.so.1.7.99)  $= 2741 = 1$ =2741== Address 0x0 is not stack'd, malloc'd or (recently) free'd

Memory leak

==11097== 1,024 bytes in 1 blocks are definitely lost in loss record 144 of 196<br>==11097== at 0x4834FBC: malloc (vg replace malloc.c:291)

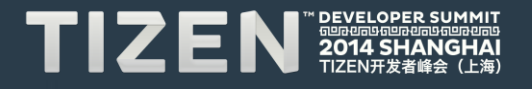

#### **Widget Object Release**

• **Lifecycle of widget object**

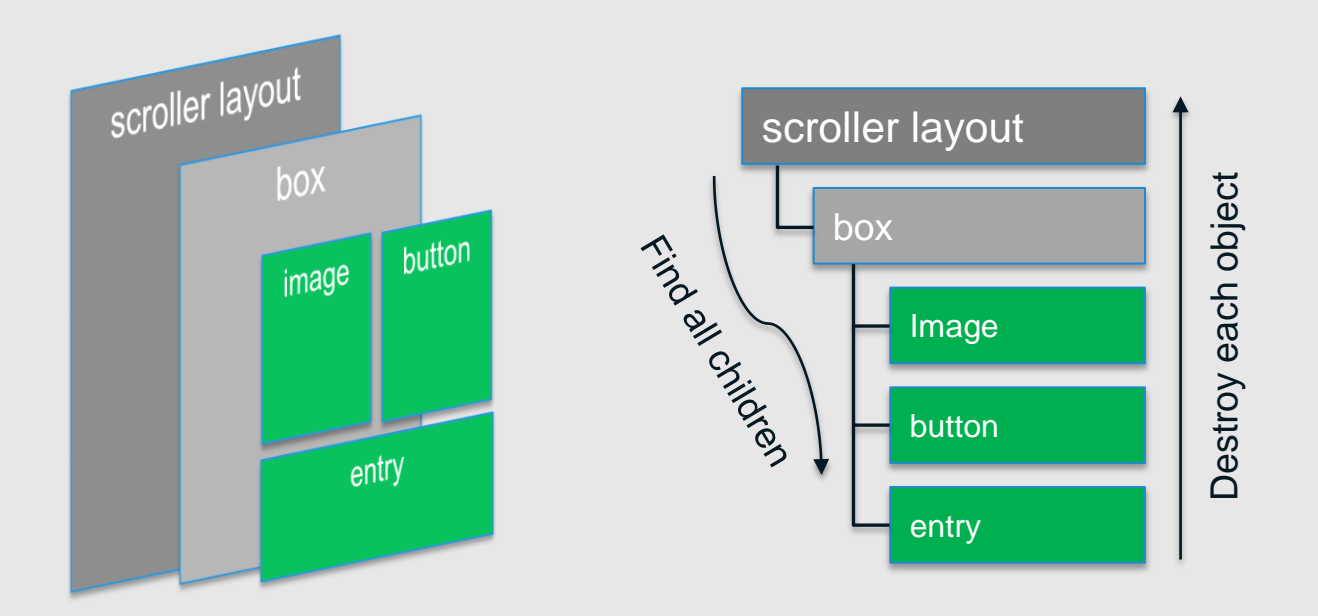

 $\prime$ 

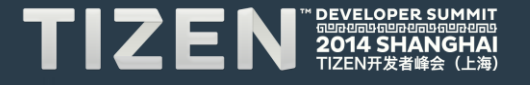

#### **User Data Release**

- **Event in object destroy**
	- EVAS\_CALLBACK\_DEL

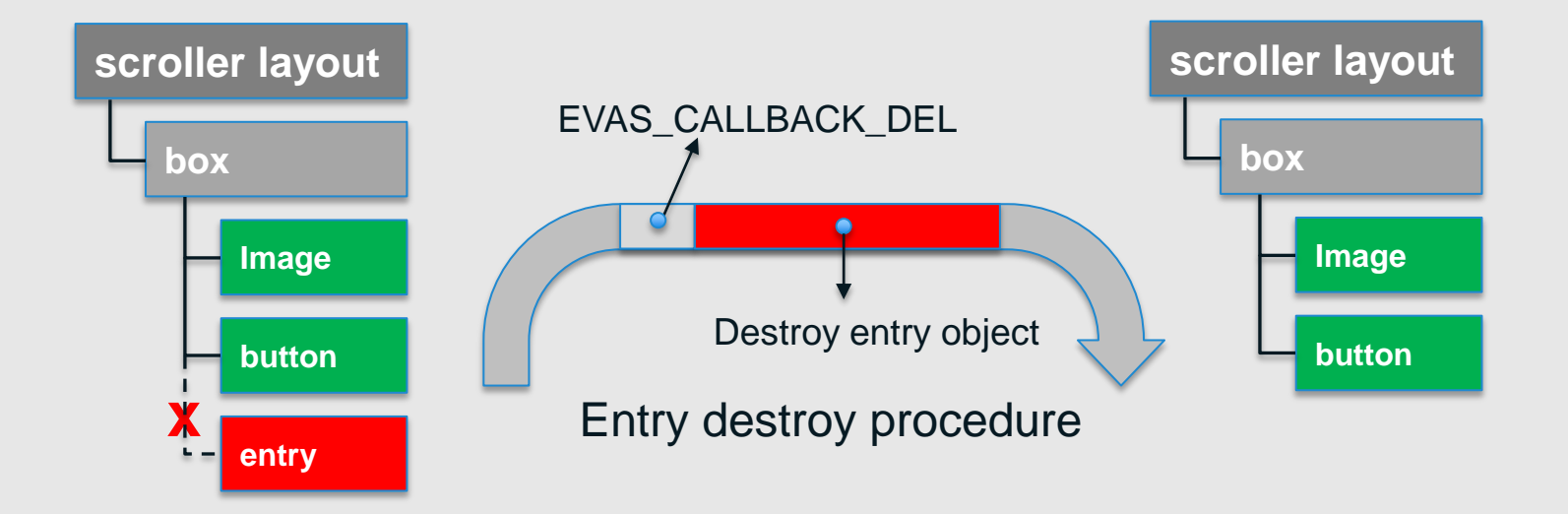

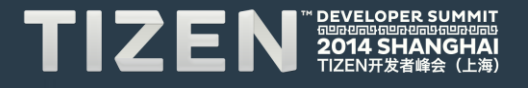

## Practices of Database Usage

#### **Database Engine in Tizen**

- **SQLite 3**
	- A popular choice as embedded database
	- No wrapper in Tizen platform

#### • **Practices of SQLite3**

- Concurrency control
	- Use mutex in application side
- API usage in application
	- sqlite3\_exec()
	- sqlite3\_prepare\_v2() & sqlite3\_step()

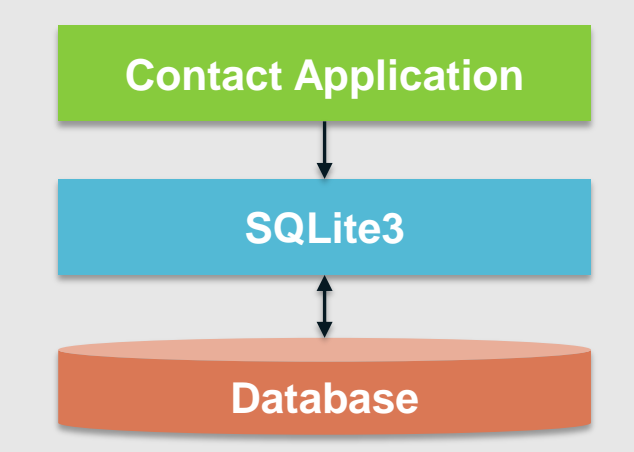

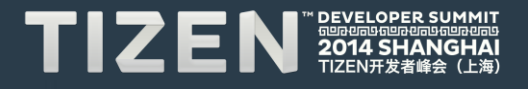

#### **Media Content Framework**

- **CRUD media information from/to database**
- **Managed content: image/video/audio files**

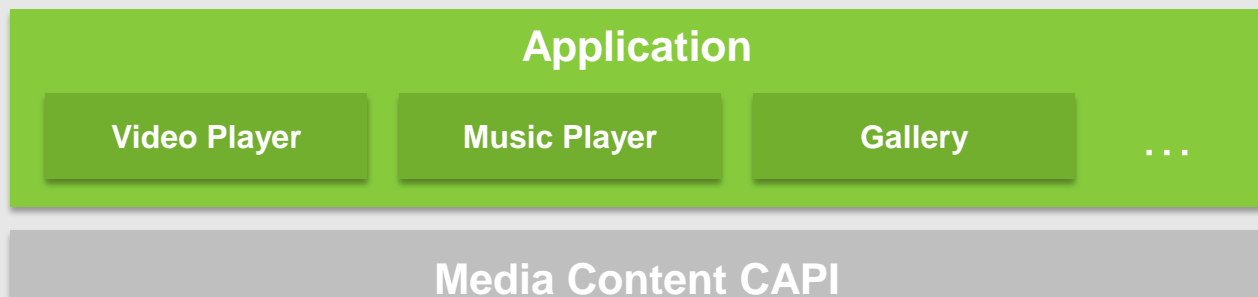

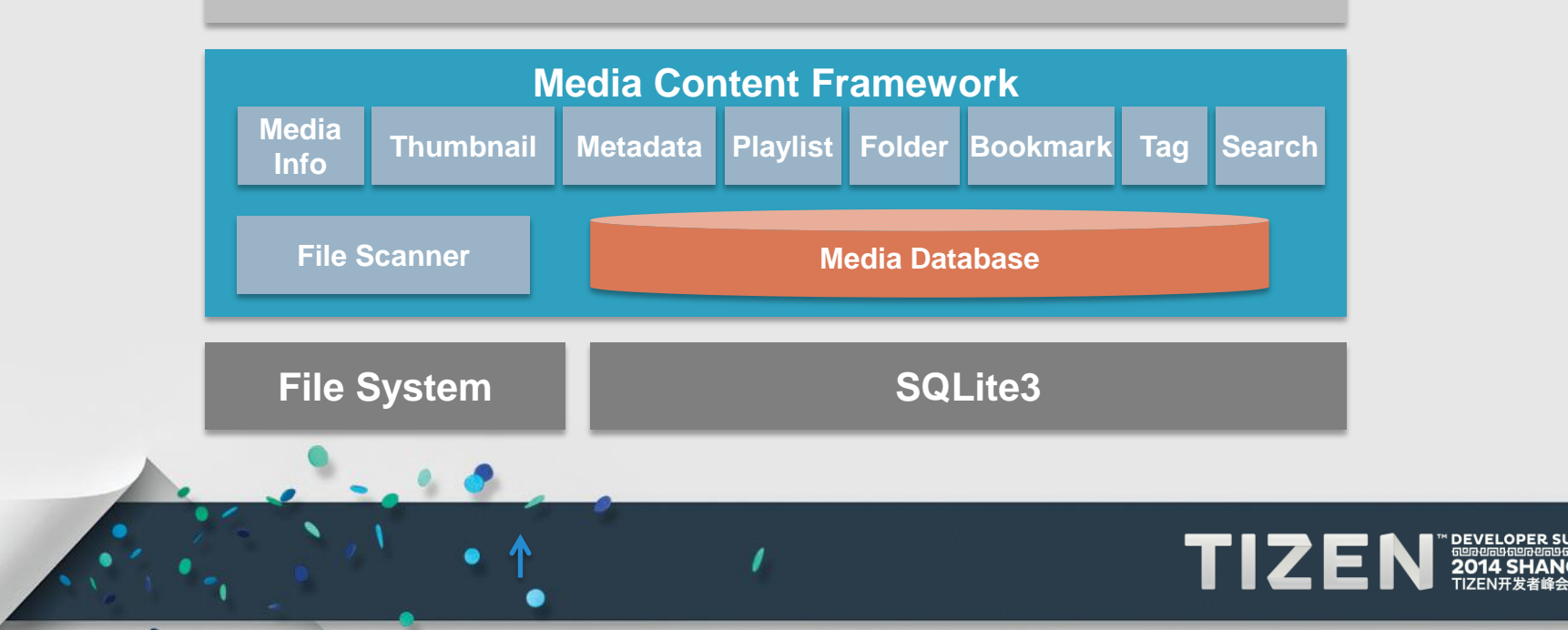

#### **Case Study: Music Player with Media Content**

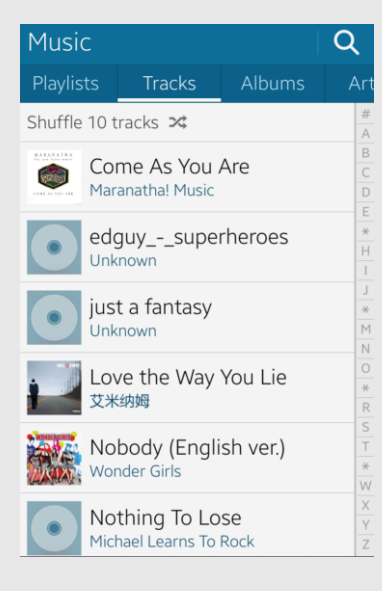

#### **Get media info**

…

…

 /\* initialize \*/ **media\_content\_connect(…);** /\* create filter \*/ **filter = media\_filter\_create(…);** /\* get audio file count \*/ media\_info\_get\_media\_count\_from\_db(...); /\* set filter property (SQL prepare) \*/ **media\_filter\_set\_order(…); media\_filter\_set\_condition(…); media\_filter\_set\_offset(...);** /\* query audio file list from media content \*/ media\_info\_foreach\_media\_from\_db(...); …

 /\* monitor audio file update \*/ media content set db updated cb(...); … /\* Finalize \*/ **media\_content\_disconnect(…);**

#### **Get Metadata**

 /\* initialize \*/ **media\_content\_connect(…); media\_info\_get\_media\_from\_db(…);** media\_info\_get\_audio(...);

audio meta get sample rate(...);  **audio\_meta\_get\_duration(…);**

/\* Finalize \*/

…

…

media\_content\_disconnect(...);

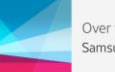

Over the Horizon Samsung

Artist Samsung Title Over the Horizon Album Brand Music Track length 02:56 Genre Symphony Rock Author Unknown Copyright Unknown Track number Unknown Format 128Kbps 44.1KHz 2ch Location Device memory/Sounds/Over the horizon.mp3

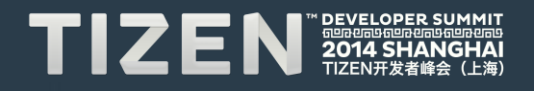

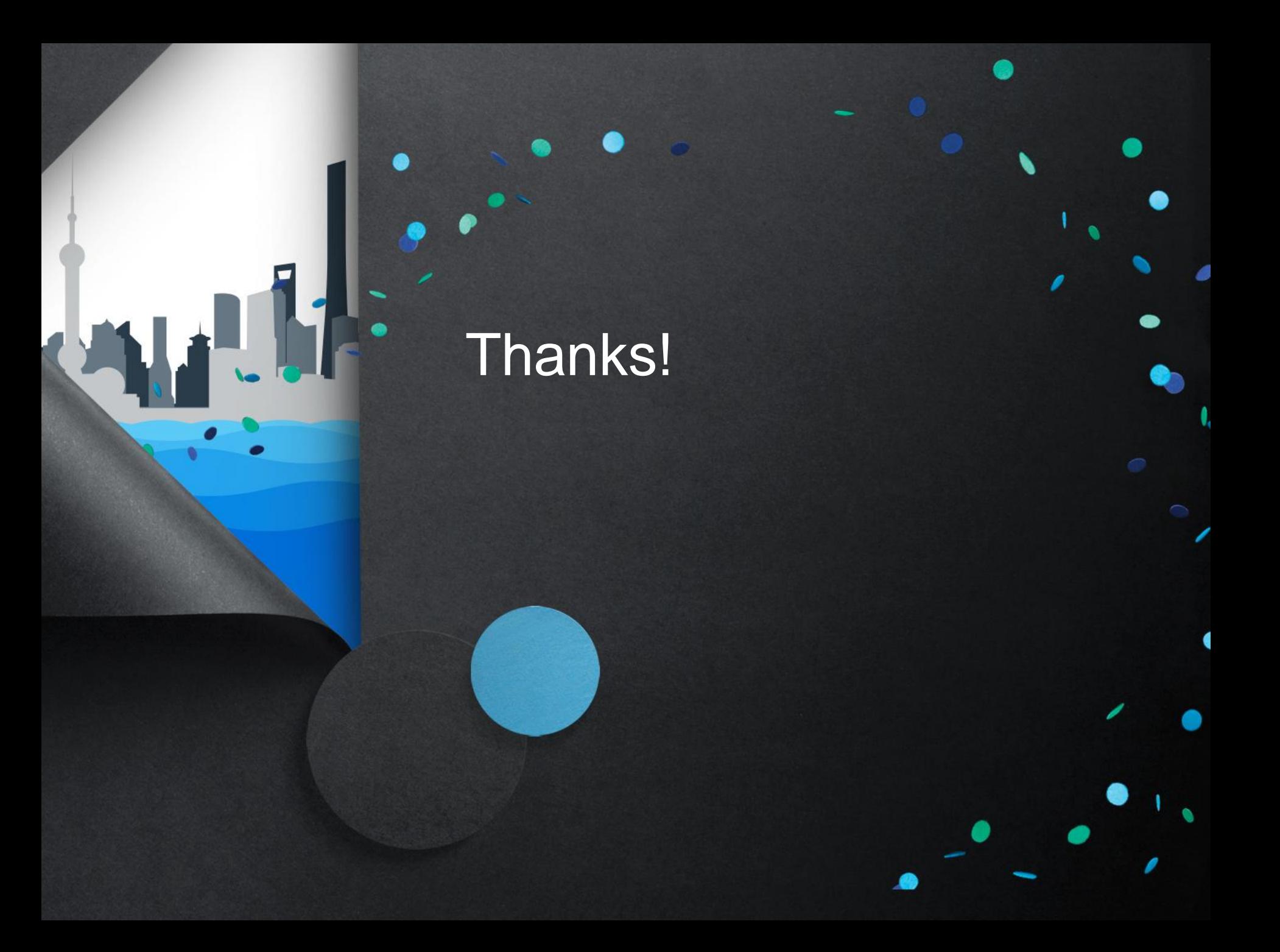

## TIZEN **DEVELOPER** 41 **SHANGI** HAI 698869698869698 TIZEN开发者峰会 (上海)